Heilan X3D Browser Crack Torrent (Activation Code) Free For Windows

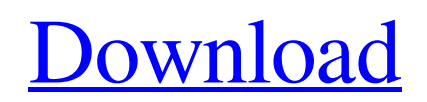

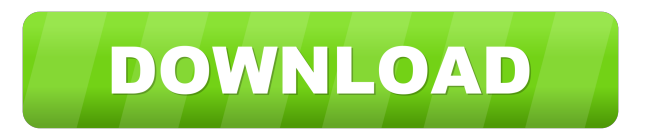

### **Heilan X3D Browser Crack+ For Windows**

Heilan X3D Browser is a cross-platform OpenGL X3D browser for audio work. Heilan browser provides the following features: · Audio playback: Load audio from a variety of sources such as: - File - URL - HTTP (POST) - PortAudio (ASIO, DirectX, MME) - JACK - OSS - CoreAudio - Microsoft WASAPI - Windows - Other applications - Sample rate conversion. · Panning: It's easy to pan audio and video either by dragging it in the view or by pressing the mouse buttons on the view. · Audio editing: You can import and export clips with various forms of metadata, such as bounding boxes and 2d coordinates. · Sound map editing: An advanced volume editor that allows the author to position 3d points in the sound, which can then be colored and animated in realtime. The author can also paint on the sound map. · Surfaces: You can draw 3d shapes on the surfaces. · Navigation: You can view and move through scenes in 3d. You can also move through scenes using sound rather than 3d geometry. · New nodes: You can add your own nodes and configure them, for example, playing with the attribute "time". · Sound: You can set up different sound files for different nodes and surfaces, and move them around in the scene as you please. · Links: Links between scenes, pages, and files. · Audio export: You can export a scene into a native format such as OGG. Heilan X3D Browser Features: · Support for multiple browsers. If Heilan browser doesn't work for you, switch to an alternative. There are options for the browser to show the nodes in a viewport or to manipulate the nodes in realtime. · High performance: - Native C++ implementation - Real time rendering - Low latency audio - Support for various forms of audio I/O - Mac, Windows, Linux, OSX · Easily configurable and portable: - Minimum system requirements: 256MB of RAM and a Linux machine (or OSX, or Windows). - All nodes and views are implemented as libraries, which can be shared among different projects, allowing different node sets to be used with different projects. - It is designed to be portable and easily cross platformed. The current implementation can be used in Linux and Windows. Future versions

### **Heilan X3D Browser Crack Free Download PC/Windows**

Previously known as Magnum, Heilan's macro recorder allows users to quickly record short commands (eg. for a sound effect, processing of a node, or to re-compile the binary). The system uses a key combination and default file name/extension, and when pressed opens a new editing window with a number of editing controls. You can add additional recording macros by dragging and dropping into the editor. The editor is a simple text editor with basic code syntax highlighting, allowing the user to see the effect of their commands (eg. any code errors will also show up in the code window). The key sequence and macroname are printed below the key mapping window, and the record button is to the right of the mapping window. You can change the key mapping by right clicking the key mapping window, but if you want to change the default record name, that can be done by going to the key mapping window and selecting "Change default name", then entering a new name. Default key mapping: Ctrl+Shift+1:record macro Ctrl+Shift+2:record macro with arguments Ctrl+Shift+3:remove macro Ctrl+Shift+4:exit macro editor Currently in version 1.2.0 of Heilan, macros can be exported to ascii text files. A macro is a series of characters that will be replaced at the press of a key, allowing you to quickly record a short series of commands. Currently the following key sequences are supported for record macros:  $0\theta$  = record macro show macroname, keybinding (eg. Ctrl+Shift+1) and edit field  $0\ 1 =$  record macro - show macroname, keybinding and arguments  $0.2$  = record macro - show macroname, keybinding, arguments, and delete

button  $10$  = remove macro - confirm macro delete - this will only work if the macro has not yet been exported to ascii 1 1 = remove macro - confirm macro delete - this will only work if the macro has not yet been exported to ascii Macro editing windows and default key sequence/macroname: The macro editor window is below the code editor window. If the macro has not yet been exported to ascii, this window will display the macro's ascii name (ie. the text you enter in the editor window). To see a list of macros currently in use (or recorded by the macro recorder), right click the editor window and select "list 1d6a3396d6

# **Heilan X3D Browser Crack+ Full Product Key [Win/Mac]**

------------------------------------------------ "Heilan" X3D Browser is an open source X3D viewer/editor/browser which is part of a development project of an instrument for the interface between computer and sound. Heilan is fully cross-platform, supporting Windows, Linux, and Mac OS X (32bit and 64bit), and uses OpenGL or Direct3D on Windows and Mac OS X, and CoreAudio, AudioUnits or PortAudio for Linux. It runs on Windows XP, Vista, 7, 8, and 10, as well as Linux, Mac OS X and Windows 7/8. Heilan is a cross-platform browser in that it does not require any plugin to view and edit X3D files, and it runs on any OS supported by the browser's OpenGL or Direct3D. Heilan is designed for 3d audio. It supports full 3d audio and the B-format Ambisonic model, and is capable of producing virtual acoustics in all speaker configurations at full scale (up to 128 listeners). Heilan can display, edit, navigate through, and manipulate X3D files, while retaining all the standard operation of an X3D editor, such as snapping to scenes, rotating and translating objects, and so on. Heilan can export to 2D (default) and 3D (optional) MP3 sound files, allowing them to be loaded into VirtualDJ and VirtualDJ 8, and played with a real CD player. Heilan provides a scene authoring tool, which allows the author to load media into Heilan, as well as view rendered nodes in realtime. As a GUI, Heilan provides several windows for easy navigation and manipulation, and also provides a custom "Heilan" event system for 3D audio. Some features: · 3d audio playback and manipulation · full Ambisonic support · multi-threading for audio · a low-latency native audio library · native X3D navigation · integrated network support · support for all node types · extensible with additional libs · support for dynamic import of sound files (for audio rendering) · support for mp3 audio export · support for previewing 3d audio · support for previewing mp3 audio · support for stereo pairs · support for up to 128 listeners · OSC support · rendering for CD playback · 3d scene authoring (in-browser, using Scene Markup Language, SM

## **What's New in the?**

Heilan forms the core of a wide range of interactive audiovisual applications. It may be used to view the result of: · Scenes consisting of a basic 3d geometry (OBJ, PLY, etc.), with accompanying texture-mapped sound and visual nodes · Scenes consisting of a non-interactive 3d geometry with background visuals, with accompanying audio nodes. · Scenes consisting of an interactive 3d geometry (for example, the user may navigate around a viewport of a morphing model, changing the model as they do so). · Scenes consisting of an interactive 3d geometry (for example, the user may move a set of four model objects around a viewport, each of which would have its own volume played back), each with its own sounds. · Scenes consisting of a 3d geometry created with X3D, with accompanying nodes for loading and playing interactive sound files. "Heilan X3D Browser" is a fast, lightweight, cross-platform browser application for viewing X3D files. It was designed specifically for low-latency realtime interaction, and contains its own low-latency audiovisual renderer and node manager. Heilan X3D Browser is open source under the GPL. Here are some key features of "Heilan X3D Browser": · Windows, OSX and Linux binary build, with Windows users optionally able to select the audio api for their system (PortAudio, ASIO, CoreAudio or MME) · A multi-threaded audio engine (in development) allowing audio to be processed in parallel on multiple cpus/cores · A cross-platform renderer, capable of creating a view of an X3D file at native screen resolution, regardless of the physical screen resolution of the computer (the X3D file, and the view of it, must be at native resolution, though, so if you have a 4K screen you'll need to have a 4K X3D file;

typically you'd want your scene at some higher resolution, such as 1080p or 1440p). · 1st order B-format ambisonic audio (currently this is only supported at present with presets, though full support is in the works). · Scaled down version of the full Heilan package, containing only the core "Heilan X3D Browser" Description: Heilan forms the core of a wide range of interactive audiovisual applications. It may be used to view the result of: · Scenes consisting of a basic 3d geometry (OBJ, PLY, etc.), with accompanying texture-mapped sound and visual nodes · Scenes consisting of a non

### **System Requirements:**

Minimum: OS: Microsoft Windows 8.1 64-bit Processor: Intel Core 2 Duo 2.4 GHz or AMD Phenom X3 Memory: 2 GB RAM Graphics: NVIDIA GeForce 8600M or ATI Radeon HD 2600 or better. Network: Broadband Internet connection. Storage: 40 GB available hard disk space. Additional Notes: Virtual Box (free) is required to run VMware Workstation (free) and VMware Player (free) which is included with the download Notes: Mac is not

Related links:

<http://www.kryczek-kancelaria.eu/?p=635>

<https://www.juniperhillpta.uk/wp-content/uploads/2022/06/wisadir.pdf> [https://antiquesanddecor.org/wp-content/uploads/2022/06/Xin\\_Editor.pdf](https://antiquesanddecor.org/wp-content/uploads/2022/06/Xin_Editor.pdf) <http://www.labonnecession.fr/wp-content/uploads/2022/06/perbaile.pdf> <http://www.divinejoyyoga.com/2022/06/07/bouncer-crack-for-pc-2022/> <http://www.ndvadvisers.com/d-movie-folder-icon-pack-crack-download-x64-latest/> [https://kaalama.org/upload/files/2022/06/zFNas7ON6B4RiliDSGxi\\_07\\_6256d0d4f24fdf991e8d494cd7292b63\\_file.pdf](https://kaalama.org/upload/files/2022/06/zFNas7ON6B4RiliDSGxi_07_6256d0d4f24fdf991e8d494cd7292b63_file.pdf) <http://descargatelo.net/internet/tv/mind-stereo-crack-torrent-activation-code-x64-updated-2022/> [https://aiplgurugram.com/wp-content/uploads/2022/06/Extract\\_Data\\_Text\\_From\\_Multiple\\_Text\\_Files\\_Software.pdf](https://aiplgurugram.com/wp-content/uploads/2022/06/Extract_Data_Text_From_Multiple_Text_Files_Software.pdf) <http://www.vidriositalia.cl/wp-content/uploads/2022/06/caedbelo.pdf> <https://laikanotebooks.com/systools-image-converter-crack-lifetime-activation-code-free-download/> <https://firmateated.com/2022/06/07/udp-client-server-crack-torrent-activation-code-for-pc-updated-2022/> <https://inmueblesencolombia.com/?p=25056> <https://www.onk-group.com/dismod-ii-crack-with-license-key-latest-2022/> [https://chatinzone.com/upload/files/2022/06/TT6EBA5TsE5GdngndFKW\\_07\\_6256d0d4f24fdf991e8d494cd7292b63\\_file.pdf](https://chatinzone.com/upload/files/2022/06/TT6EBA5TsE5GdngndFKW_07_6256d0d4f24fdf991e8d494cd7292b63_file.pdf) <https://pouss-mooc.fr/2022/06/07/ide-for-pic18f-crack-free-win-mac-updated-2022/> <https://hundopi.se/wp-content/uploads/2022/06/raydae.pdf> <https://fraenkische-rezepte.com/sentencepad-mini-free-updated/> <https://theoceanviewguy.com/skater-net-obfuscator-crack-activator-free-download-pc-windows/> <https://monloff.com/font-fitting-room-2019-0-license-key-full-mac-win-march-2022/>